# **QGIS Application - Bug report #14903 Unable to query again WMS capabilities on http://localhost**

*2016-05-26 08:40 AM - Stéphane Brunner*

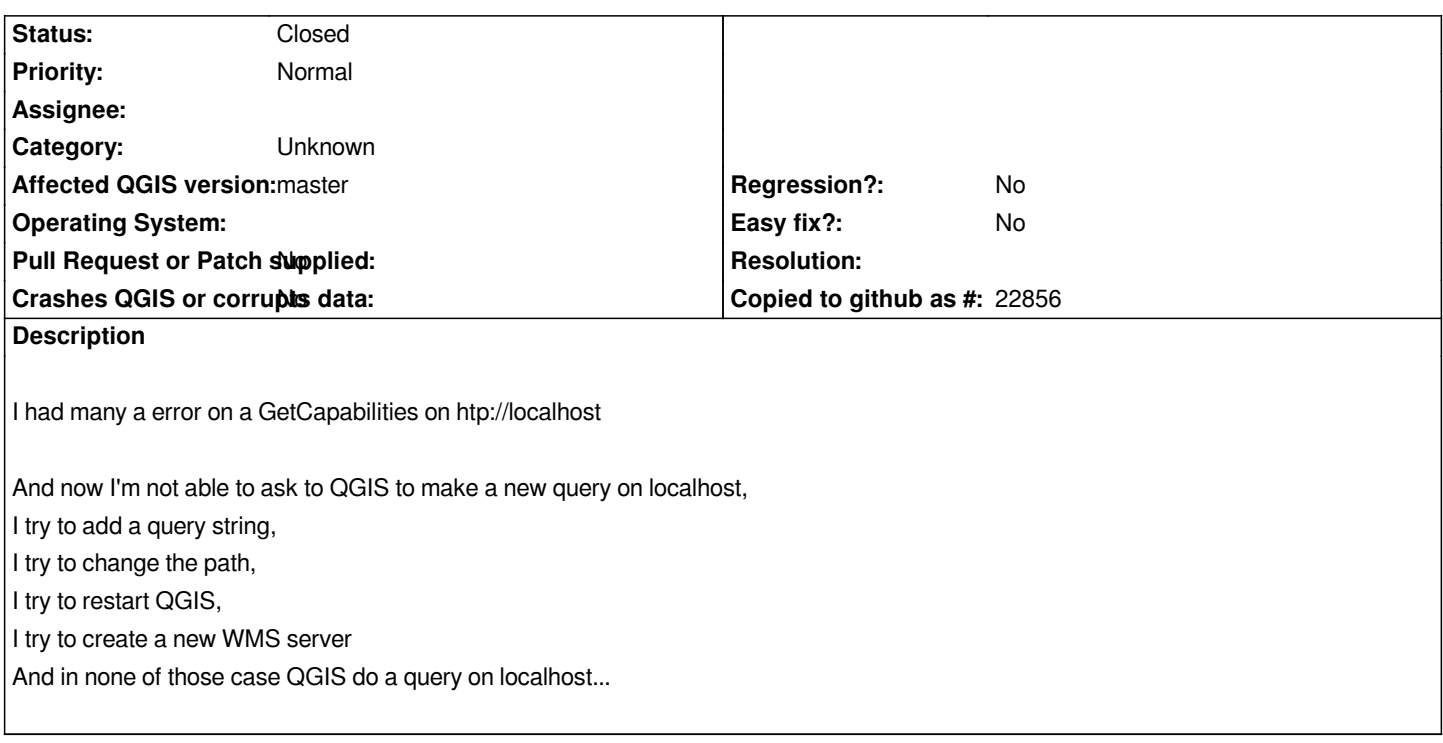

#### **History**

## **#1 - 2016-05-26 09:46 AM - Giovanni Manghi**

*- Status changed from Open to Feedback*

*hi! what server are you querying? mapserver? qgis server? is this about the wms client or qgis wms server? what platform? cheers!*

### **#2 - 2016-05-28 03:17 AM - Stéphane Brunner**

*- Status changed from Feedback to Closed*

*I miss the refresh button... then it's OK :-)*

### **#3 - 2017-09-22 10:05 AM - Jürgen Fischer**

*- Category set to Unknown*